## **Commandes utilisables par l'administrateur AbulÉdu**

## **Par abuladmin**

[Mise à jour de votre serveur AbulÉdu 11.08](https://docs.abuledu.org/11.08/administrateur/mise_a_jour) (abuledu-upgrade)

## **Par root**

- [Les commandes unix/linux classiques](https://docs.abuledu.org/11.08/administrateur/commandes_linux_classiques)
- [SSH et Tunnels SSH](https://docs.abuledu.org/11.08/administrateur/ssh_et_tunnels_ssh)
- [Les HST ou Horizon System Tools](https://docs.abuledu.org/11.08/administrateur/commandes_horizon-system-tools)
- [Gestion du parc](https://docs.abuledu.org/11.08/administrateur/gestion_du_parc)
- [Gestion du serveur apt local](https://docs.abuledu.org/11.08/administrateur/serveur_relais_local_de_paquets_deb)
- [LTSP 5](https://docs.abuledu.org/11.08/administrateur/ltsp_5)
- [Commandes utiles pour la gestion des impressions](https://docs.abuledu.org/11.08/administrateur/les_imprimantes)
- [Gestion des postes clients](https://docs.abuledu.org/11.08/administrateur/les_postes_clients)
- [Commandes diverses](https://docs.abuledu.org/11.08/administrateur/divers)
- [Déployer le logiciel Aseba pour la gestion des robots](https://docs.abuledu.org/11.08/administrateur/aseba_pour_les_robots)
- [Déployer kdenlive sur le parc de postes clients](https://docs.abuledu.org/11.08/administrateur/kdenlive_pour_le_montage_video)
- [Aide-mémoire emacs](https://docs.abuledu.org/11.08/administrateur/emacs)
- [Que faire lorsqu'on change les cartes réseau d'un serveur](https://docs.abuledu.org/11.08/administrateur/remplacer_les_cartes_reseaux_d_un_serveur)
- [Configuration avancée du firewall inclus dans AbulÉdu](https://docs.abuledu.org/11.08/administrateur/configuration_avancee_du_firewall)

## From: <https://docs.abuledu.org/> - **La documentation d'AbulÉdu**

Permanent link: **<https://docs.abuledu.org/11.08/administrateur/accueil?rev=1471640372>**

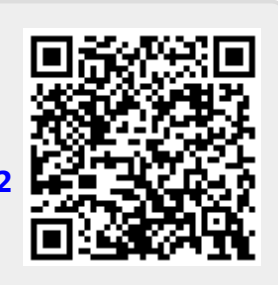

Last update: **2016/08/19 22:59**